## **Mailrelay publica un verificador de newsletter gratuito**

**Una de las cosas que más preocupa a los encargados del marketing online en las empresas es que sus newsletters acaben en spam. A partir de ahora evitar eso será más sencillo gracias el verificador de spam desarrollado por Mailrelay.**

 Tras una importante inversión en tiempo y dinero lo último que queremos para las newsletters de nuestra campaña de email marketing es que acaben en la bandeja de spam.

 Los criterios que los ISPs utilizan para determinar si un email es o no es SPAM son multiples y variados. Sin embargo hay algunos aspectos fundamentales que pueden arruinar la campaña desde el principio ¿Vale la pena arriesgar el resultado de la campaña? ¿Y el de las futuras campañas?

 La respuesta más probable de un encargado del marketing de una empresa es que no, y desde Mailrelay ofrecen una útil herramienta gratuita para revisar los boletines de email antes de enviarlos:

 Mailrelay Verifier

 ¿Por qué es importante para una empresa utilizar el Mailrelay Verifier y revisar sus newsletters antes de enviarlas?

 Lo primero de todo sería destacar que es una herramienta totalmente gratuita, para el uso de la cual la empresa no requiere ser cliente de Mailrelay, ni crear una cuenta de ningún tipo.

 Esta herramienta comprueba los aspectos clave que marcan la diferencia entre un email que llega a la bandeja de entrada y otro que acaba en spam, ofreciendo el informe con los resultados de forma inmediata por pantalla. Siendo fácil de utilizar y mostrando los errores y problemas a corregir, independiente del programa que se utilice después para enviar la newsletter.

 Gracias a esto permite conocer con detalle si una newsletter cumple las configuraciones mínimas requeridas para llegar a la bandeja de entrada de los suscriptores. Si no lo hace el Mailrelay Verifier indicará donde falla para que sea posible realizar las correcciones necesarias.

 Gracias a ello ya no se enviarán más campañas de email marketing a ciegas, siendo posible revisar que son correctas con el Mailrelay Verifier, y ganar en tranquilidad, mejorando los resultados.

 ¿Cómo se utiliza Mailrelay Verifier?

 Es muy fácil, tras acceder a la web se ofrecece un email desechable, que es posible copiar para envíar un email de prueba a dicha cuenta de correo. Una vez lo cual ha sido hecho solo es necesario hacer click para comprobar el resultado.

 El resultado aparece en pantalla en unos breves segundos.

 Se trata sin duda de una herramienta muy útil para optimizar las campañas de email marketing.

**Datos de contacto:** Mailrelay Verifier Email Marketing +34 91 1237645

Nota de prensa publicada en: [Madrid](https://www.notasdeprensa.es/mailrelay-publica-un-verificador-de-newsletter) Categorías: [Marketing](https://www.notasdeprensa.es/marketing) [Emprendedores](https://www.notasdeprensa.es/emprendedores) [E-Commerce](https://www.notasdeprensa.es/e-commerce) 

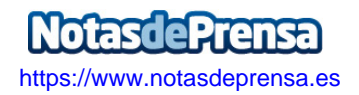